# **Temario de la asignatura Nombre de la asignatura Semestre 2020-1**

# **Información del Profesor**

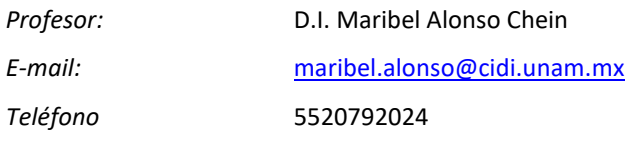

# **Identificación de la asignatura**

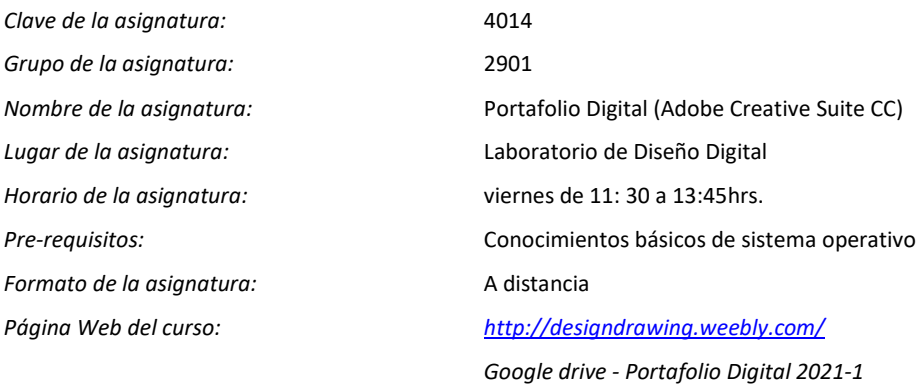

#### **Descripción de la asignatura**

Cuando termina el curso el alumno puede aplicar los conocimientos adquiridos, el alumno desarrollo y aplica la creatividad, dentro del proceso comprendió los códigos visuales y la aplicación de la tipografía todo esto en conjunto para realizar sus proyectos. La utilización de estos programas mejora en el alumno su desempeño en sus presentaciones. La Suite de Adobe Creative que incluye Adobe Photoshop, IIlustrator e InDesign y Adobe XD el objetivo es desarrollar los conocimientos, habilidades y estrategias.

# **Objetivos de la Asignatura**

Conocer el manejo general de las herramientas de los programas utilizados, donde el enfoque principal es la presentación de proyectos, interfaces gráficas, programación a nivel básico y publicación. Donde el alumno será capaz de realizar un portafolio de trabajos y a si mismo publicar los proyectos en diferentes formatos.

# **Recursos del curso**

# **Software:**

Adobe Illustrator **Adobe Animate** YouTube download

Adobe InDesign Adobe Photoshop Acrobat Reader Pro Adobe XD

# **Bibliografía**

- Adobe Indesign CS4 Professional How-Tos: 100 Essential Techniques by John Cruise / ISBN 0321590945
- Adobe Indesign CS5 on demand / Steve Johnson / ISBN-10:0789744465
- Creative Interactive PDF's Using Indesign CS5 and CS 5.5 / Peter Kuo
- Adobe Photoshop CS5 on demand / Steve Johnson / ISBN-10: 978-0789744470
- Adobe Illustrator CS5 on demand / Steve Johnson / ISBN-10: 0789744457
- Adobe Illustrator CS4 Professional How-Tos: 100 Essential Techniques by David Karlins / ISBN-10: 0321562909
- Decoding design by Maggie Macnab
- Felici, James. *The Complete Manual of Typography: A Guide to Setting Perfect Type*. , 2012. Print.
- Elam, Kimberly. *Grid Systems: Principles of Organizing Type*. New York: Princeton Architectural Press, 2004. Print.

# **Material requerido**

- Computadora portátil PC de preferencia con las siguientes características:
	- o Procesador Intel Core i5 ó Core i7
	- o Tarjeta de video ATI ó NVIDIA mínimo de 1 gb
	- o Memoria en RAM mínimo 4 GB
	- o Disco duro mínimo de 500 GB
	- o Windows 7 en adelante
- Computadora portátil Mac de preferencia con las siguientes características:
	- o Procesador Intel Core i5 ó Core i7
	- o Tarjeta de video ATI ó NVIDIA mínimo de 1 gb o similar
	- o Memoria en RAM mínimo 2 GB
	- o Disco duro mínimo de 500 GB
	- o Sistema Operativo a partir de Snow Leopard OS X ver 10.6 en adelante
- Memoria USB para almacenamiento ó Disco Duro Externo, Mínimo de 1 GB.

### **Temario de la asignatura**

### **Temario de Photoshop**

- Conocer la interface de Photoshop
- Calidad y resolución de las imágenes
- Formatos de imagen
- Diferentes tipos de selección
- Utilización de máscaras y capas o layers
- Propiedades de las imágenes
- Acciones en Photoshop

#### **Temario de Indesign**

- Conocer la interface de Indesign
- Realizar y crear las hojas maestras
- Insertar imágenes
- Insertar texto
- Importar videos
- Interactividad en Indesgin
- Crear botones
- Colocar transiciones
- Crear un PDF
- Crear un PDF interactivo
- Publicaciones de los PDF

Se complementará el curso con el programa de: Adobe Illustrator.

#### **Criterios de evaluación**

- 10 = Alcanza un resultado excelente, realmente rebasa por mucho los objetivos
- 9 = Logra un resultado muy bueno donde se superan los objetivos
- 8 = Corresponde a un buen resultado donde se han alcanzado satisfactoriamente los objetivos
- 7 = El resultado es regular, alcanza los objetivos de manera parcial
- 6 = Suficiente, cumple con los objetivos de manera escasa
- 5 = El resultado es insuficiente, no cumple con la totalidad de los objetivos
- 4 = Cuando el resultado prácticamente no cumple con los objetivos
- 3 = El resultado definitivamente no cumple con los objetivos
- 2 = El trabajo sale de las especificaciones o requerimientos del objetivo
- 1 = Corresponde a un trabajo inconcluso
- 0 = Trabajo no entregado dentro del lapso establecido

#### **Reglamento**

- No se permite fumar, comer o beber en clase
- Es requisito cubrir el 80% de asistencia a clase para poder acreditar la materia, por lo que sólo se tienen derecho a 3 faltas
- Tres retardos equivalen a una falta (15 minutos después de iniciada la clase es un retardo).
- Es responsabilidad del alumno que llegue tarde solicitar el retardo correspondiente el mismo día.
- Si el alumno no asiste a clase deberá de entregar el ejercicio, tarea o similar correspondiente a dicha clase, de lo contrario su calificación en dicha entrega será cero.
- No se reciben trabajos fuera de la fecha y hora de entrega.
- Mantener sus micrófonos apagados
- Tener activo su video es opcional.